# **EVK-M8xZOE**

## Evaluation kits for ZOE-M8 series

### **Highlights**

- Easy to use
- Extensive visualization and evaluation features
- Supports AssistNow Online, AssistNow Offline and AssistNow Autonomous A-GNSS services
- All ports accessible outside
- USB (V2.0 compatible) available for power supply and data transfer

#### **Experience u-blox EVK-M8xZOE performance in 4 simple steps:**

- **Step 1:** Download EVK-M8xZOE software (and
- documentation) and install the software
- **Step 2:** Connect the Evaluation Kit to a PC with the USB cable ("Interface Switch" at RS232 / USB side)
- **Step 3:** Connect to active antenna or connect to simulator
- **Step 4:** Start u-center

For EVK-M8xZOE Quick Start Guide, see [start.u-blox.com](http://start.u-blox.com).

#### **Kit includes**

- EVK-M8GZOE or EVK-M8BZOE unit
- USB cable
- Active GNSS antenna with 3 m cable

#### **Features**

- Micro USB for easy connection to a PC
- 20-pin connector for access to interface pins
- 9-pin D-SUB female connector to provide a standard RS232 interface
- Switch to select between RS232 / USB and SPI communication interface
- Onboard LED to indicate power supply and GNSS fix (only available on EVK-M8GZOE)
- RF\_IN (Passive): connect with simulator RF\_IN (Active): connect with external active GNSS antennal

#### **u-center GNSS evaluation software**

EVK-M8xZOE software package includes u-center, which is an interactive tool for configuration, testing, visualization and data analysis of positioning chips and modules. u-center provides useful assistance during all phases of a system integration project.

#### **Legal Notice**

u-blox reserves all rights to this document and the information contained herein. Products, names, logos<br>and designs described herein may in whole or in part be subject to intellectual property rights. Reproduc-<br>tion, use,

The information contained herein is provided "as is". No warranty of any kind, either express or implied, is<br>made in relation to the accuracy, reliability, fitness for a particular purpose or content of this document. This The information contained herein is provided "as is". No warranty of any kind, either express or implied, is Copyright © 2017, u-blox AG

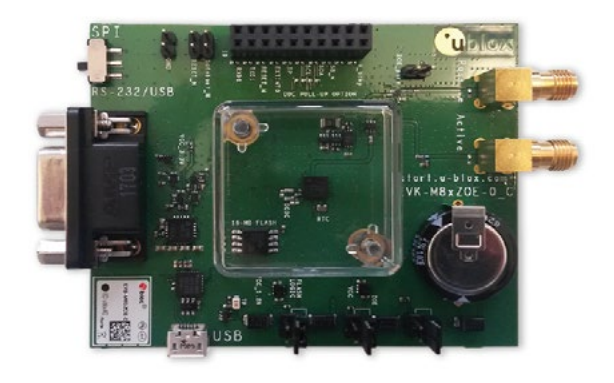

#### **Product description**

The EVK-M8xZOE evaluation kits make evaluating the ultra small concurrent ZOE-M8 GNSS SiPs (System in Package) simple. The built-in USB interface provides both power supply and high speed data transfer, and eliminates the need for an external power supply. The u-blox EVKM8xZOE evaluation kit is compact, and its userfriendly interfaces and power supply make it ideally suited for use in laboratories, vehicles and outdoor locations. Furthermore, it can be used with a PDA or notebook PC, and serves as reference design, making it the perfect companion through all stages of design-in

#### **System requirements**

- PC with USB 2.0 or RS232 interface
- Operating system: Windows 7 onwards (x86 and x64 versions)
- Windows system will automatically search and install USB driver

#### **Ordering information**

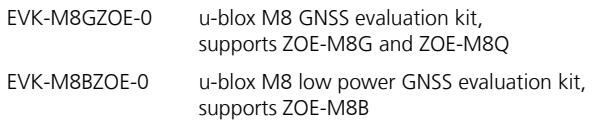

#### **Contact us**

For contact information, see www.u-blox.com/contact-us.

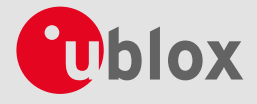